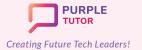

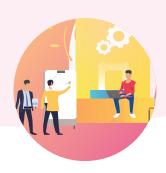

### **BASIC PROGRAMMING CONCEPTS**

During these classes, students will explore the basic programming language concepts of sequencing, debugging and repeat loops using thematic puzzles. They will apply their learning to create projects based on the same concepts using Blockly programming language.

| SESSION | CONCEPT              | SKILLS                                                                                                    |  |
|---------|----------------------|----------------------------------------------------------------------------------------------------|--|
| 1       | Command, Sequence    | Sequencing Putting commands in a sequence to solve puzzles.                                                    |  |
| 2       | Algorithms           | Step-wise thinking Planning steps of instruction before writing code                                           |  |
| 3       | Sequential Coding    | <b>Decomposition</b> Breaking down task into small steps and write code to draw simple art.                    |  |
| 4       | Debugging            | Problem solving, Resilience Identifying errors in the given code                                               |  |
| 5       | Formative Assessment | Assessment of learning                                                                                         |  |
| 6       | Counting Loops-I     | Pattern recognition, Decomposition Identifying patterns in code while solving puzzles                          |  |
| 7       | Counting Loops-II    | Pattern abstraction, Decomposition Identifying repetitive blocks of code while drawing simple geometric shapes |  |
| 8       | Conditionals         | Problem solving, Decision making Using conditional statements in code while solving complex puzzles            |  |
| 9       | Conditional Loops    | Pattern abstraction, Decision making Using loops and conditionals while making a simple animation.             |  |
| 10      | Formative Assessment | Assessment of learning                                                                                         |  |

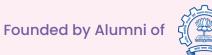

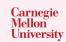

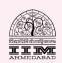

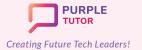

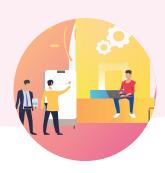

### **ADVANCED PROGRAMMING CONCEPTS**

During these classes, the students will explore the advance programming concepts such as conditionals, loops, functions, variables and events. They will solve different puzzles of varying complexities to get a deep understanding of these concepts and will apply their learning to create various projects such as animations, simple games and geometric patterns. Blockly programming language will be used in all the projects and puzzles.

| SESSION | CONCEPT                | SKILLS                                                                                                    |
|---------|------------------------|----------------------------------------------------------------------------------------------------|
| 11      | Nested Loops-I         | Pattern recognition, Decomposition Identifying patterns in code while solving complex puzzles.                                  |
| 12      | Nested Loops-II        | Pattern abstraction, Decomposition Identifying repetitive blocks of code while solving puzzles to draw complex geometric shapes |
| 13      | Nested Conditionals-I  | Pattern recognition, Condition evaluation Using nested conditional to write code to create rangoli patterns.                    |
| 14      | Nested Conditionals-II | Pattern abstraction, Creativity Using nested conditional to write code to create complex snowflake patterns.                    |
| 15      | Formative Assessment   | Assessment of learning                                                                                                    |
| 16      | Basics Events          | Logic Use events and create interactive animation.                                                                              |
| 17      | Storyboarding          | Creativity Use events to create an animated story                                                                               |
| 18      | Events & Loops         | Logic, Creativity Use events and loops to create an interactive animation                                                       |
| 19      | Events & Conditionals  | Logic, Creativity, Problem solving Use existing templates to create simple interactive game                                     |
| 20      | Formative Assessment   | Assessment of learning                                                                                                    |
| 21      | Functions - I          | Logic, Abstraction Use existing function blocks to solve complex puzzles                                                        |

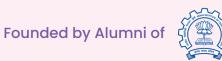

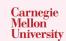

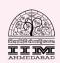

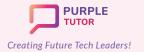

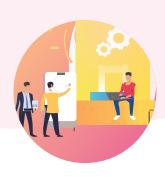

| 22 | Functions - II          | Abstraction Edit existing functions and write code to accomplish specified tasks. |
|----|-------------------------|-----------------------------------------------------------------------------------|
| 23 | Functions-III           | Abstraction, Creativity Define functions and write code to create art forms       |
| 24 | Formative Assessment    | Assessment of learning                                                            |
| 25 | Variables-I             | Data manipulation, Comparison Use variables in code to get differentiated outputs |
| 26 | Variables-II            | Data manipulation Store data from user input to personalize interaction           |
| 27 | Functions and variables | Logic, Data manipulation Use variables and functions to create complex animation  |
| 28 | Project Work            | Animated story / Modern Art                                                       |
| 29 | Project Work (cont.)    | Animated story / Modern Art                                                       |
| 30 |                         | Course review and feedback                                                        |

### **BASIC ANDROID APP DEVELOPMENT**

During these classes, the students will explore the basics of UI/UX design and try their hand at designing and developing simple apps like language translator, color mixer using Thunkable interface.

| SESSION | CONCEPT                        | SKILLS                                                                                        |
|---------|--------------------------------|-----------------------------------------------------------------------------------------------|
| 31      | Application development basics | Exploration Familiarity with thunkable interface components.                                  |
| 32      | Text to Speech<br>Component    | Creativity, Logic Use basic UI components and write code to create a reading app.             |
| 33      | Translator component           | Creativity, Logic Use basic UI components and write code to create a language translation app |

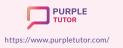

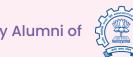

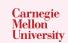

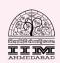

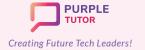

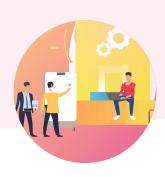

| 34 | Image component               | Use the image component to design the UI of the Scrapbook/ Encyclopaedia app  Logic          |
|----|-------------------------------|----------------------------------------------------------------------------------------------|
| 35 | Screen navigation             | Do the UX coding for the Scrapbook app                                                       |
| 36 | Variables                     | Numeracy Use math blocks to create a digital counter                                         |
| 37 | Variables, Use of math blocks | Numeracy, Logic Use math blocks to create a basic calculator                                 |
| 38 | Canvas component              | Creativity, Logic Use canvas UI to create a doodle app                                       |
| 39 | Project Work                  | Perseverance Fine-tuning the UI and UX coding for publishing the app on play store/app store |
| 40 |                               | Course review and feedback                                                                   |

### ARTIFICIAL INTELLIGENCE AND SCRATCH

During these classes, students are given a quick overview of Scratch programming interface using a movie making project and a game project. They are then introduced to the basics of Artificial intelligence concepts and terms. The students then learn to train machine models to recognize text, voice and image commands and use the same models to create projects in Scratch platform.

| SESSION | CONCEPT                                | SKILLS                                                                                               |
|---------|----------------------------------------|----------------------------------------------------------------------------------------------------|
| 41      | Revisiting Cartesian coordinate system | Numeracy Understand scratch interface and program sprite to move in positive and negative direction. |
| 42      | Objects and properties                 | Pattern abstraction, Decomposition Animate a scene by changing sprite costume and background.        |
| 43      | Rotation and angles                    | Numeracy Program sprites to move in positive and negative directions, rotate at different angles.    |

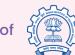

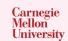

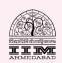

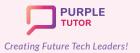

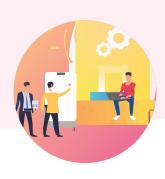

| 44 | Communication between<br>Objects      | Pattern recognition Use the broadcast method to make an interactive animation between multiple sprites. |
|----|---------------------------------------|----------------------------------------------------------------------------------------------------|
| 45 | Boolean logic                         | Decision making Use conditions to restrict the movement of sprites within the canvas                    |
| 46 | Revisiting events                     | Generalization Use the mouse and key events to control the sprite's state                               |
| 47 | Sensing events                        | Perseverance, Logic Create and test the code for change of variable count on touch detection.           |
| 48 | Game design process                   | Step by step thinking Plan the steps of game design process                                             |
| 49 | Project Work                          | Logic Design and code the game interface                                                                |
| 50 | Project Work (Cond)                   | Presentation, Problem solving Code, test, debug and test the game                                       |
| 51 | Artificial Intelligent systems        | Exploration Explore various existing AI systems                                                         |
| 52 | Artificial intelligence- The concept  | Analysing Build understanding on human vs artificial intelligence                                       |
| 53 | The big ideas of AI- part I           | Exploration Explore the AI basics                                                                       |
| 54 | The big ideas of AI- part II          | Exploration Explore the AI basics                                                                       |
| 55 | Formative Assessment                  | Assessment of learning                                                                                  |
| 56 | Rule based models                     | Abstraction Create a rule based model of sentiment analysis in scratch                                  |
| 57 | Rule based vs machine learning models | Analysing Discuss limitations of rule based models                                                      |
| 58 | Text recognition                      | Abstraction Train a model to recognise textual commands                                                 |

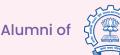

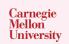

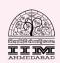

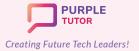

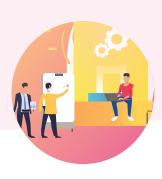

| 59 | Importance of data in machine learning | Analysing Test the machine learning model and improve the dataset to get accurate results                       |
|----|----------------------------------------|----------------------------------------------------------------------------------------------------|
| 60 | Text recognition                       | Analysing Train and test a supervised learning model for sentiment analysis                                     |
| 61 | Text recognition                       | Creativity Use the above machine learning model to create a sentiments detector in Scratch.                     |
| 62 | Text recognition                       | Problem solving, Perseverance Train and test a supervised learning model for a digital assistant                |
| 63 | Text recognition                       | Creativity, Logic Use the above machine learning model to create a digital assistant in Scratch.                |
| 64 |                                        |                                                                                                    |
| 65 |                                        | Project Work                                                                                                    |
| 66 | Colour classification                  | Exploration Create a colour classifier in teachable machines                                                    |
| 67 | Colour classification                  | Analysing Analyse data to train a good colour classifier machine model                                          |
| 68 | Colour classification                  | Creativity, Generalizing Use the above machine learning model to create a colour identifying project in scratch |
| 69 | Image detection                        | Analysing Create an object classifier in teachable machines                                                     |
| 70 | Image detection                        | Creativity, Logic Create a project in scratch that identifies webcam pictures.                                  |
| 71 | Project Work                           |                                                                                                    |
| 72 | Face detection                         | Creativity, Logic Create a video filter in Scratch to turn the face into a cartoon                              |

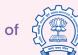

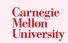

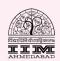

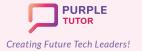

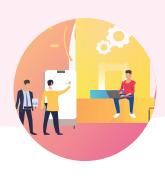

| 73 | Face detection  | Abstraction Create a video filter in Scratch to add a mask to your face        |
|----|-----------------|--------------------------------------------------------------------------------|
| 74 | Face detection  | Exploration, Generalizing Create a face detection model in teachable machine   |
| 75 | Voice detection | Creativity, Logic Create an alien in scratch that recognises alien language    |
| 76 | Voice detection | Generalizing, Creativity Create a voice activated digital assistant in Scratch |
| 77 | Voice detection | Generalizing, Analysing Create a voice activated game in scratch               |
| 78 | Project Work    |                                                                                |
| 79 |                 |                                                                                |
| 80 |                 | Course review and feedback                                                     |

### ADVANCED ANDROID APP DEVELOPMENT

The students also dive deeper into app development and explore canvas component and how to implement APIs to create games, quiz apps etc.

| SESSION | CONCEPT               | SKILLS                                                                                    |
|---------|-----------------------|-------------------------------------------------------------------------------------------|
| 81      | List viewer component | Numeracy Explore the difference between lists and variables                               |
| 82      | Reinforcing concepts  | Creativity, Step by step thinking Plan and design the interface of the quiz app           |
| 83      | Math blocks           | Logic<br>Write UX code for the quiz app                                                   |
| 84      | Web viewer component  | Explore the working of web viewer                                                         |
| 85      | Slider component      | Creativity, Step by step thinking Plan and design the interface of the colour changer app |

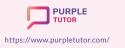

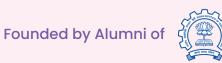

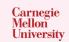

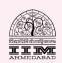

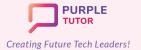

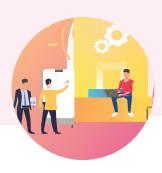

| 86 | Reinforcing concepts                                                                                | Logic Write the UX code for the colour changer app                               |
|----|----------------------------------------------------------------------------------------------------|----------------------------------------------------------------------------------|
| 87 | Sound and Player component                                                                          | Creativity, Step by step thinking Plan and design the interface of the piano app |
| 88 | Reinforcing concepts                                                                                | Logic, Generalizing Write the UX code for the piano app                          |
| 89 | <b>Project Work</b> Fine-tuning the UI and UX coding for publishing the app on play store/app store |                                                                                  |
| 90 | Course review and feedback                                                                          |                                                                                  |

### INTRODUCTION TO PYTHON PROGRAMMING

During these classes the students learn the basic concepts of python programming language. They start programming using blocks with python commands written on them and gradually shift to text based programming. All programs are written using the python turtle library.

| SESSION | CONCEPT                     | SKILLS                                                                                    |
|---------|-----------------------------|-------------------------------------------------------------------------------------------|
| 91      | Algorithms                  | Step-wise thinking Exploring the python commands and python turtle programming interface. |
| 92      | Motion, Angles              | Sequencing Write code in python to create lines, angles and hollow basic 2D shapes        |
| 93      | Shapes                      | <b>Decomposition</b> Write code in python to create color filled advance 2D shapes        |
| 94      | Cartesian coordinate system | Numeracy Write code in python to create drawings at specific coordinates                  |
| 95      | Project Work                | Pattern recognition, Decomposition Practice activities                                    |
| 96      | Formative Assessment        | Assessment of learning                                                                    |

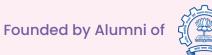

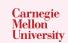

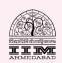

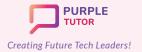

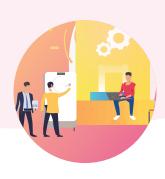

| 97  | Loops-I                           | Pattern recognition, Logic Explore the need of loops in code. Use basic loops to create art.                 |
|-----|-----------------------------------|----------------------------------------------------------------------------------------------------|
| 98  | Practice activities               | Perseverance, Problem-solving Practice activities on loops                                                   |
| 99  | Nested Loops                      | Pattern recognition, Decomposition, Abstraction Write code using nested loops to create complex art patterns |
| 100 | Practice activities               | Perseverance, Problem-solving Practice activities on nested loops                                            |
| 101 | Debugging in Loops                | Problem-solving, Perseverance, Algorithms Find and fix errors in code                                        |
| 102 | Formative Assessment              | Assessment of learning                                                                                       |
| 103 | User Input, variables, Data types | Numeracy, Logic Write code to create programs that behave according to the user inputs.                      |
| 104 | Conditionals                      | Decision making, Logic Write code using conditionals to give specific outputs                                |
| 105 | Strings                           | Logic Write code using string manipulation operations.                                                       |
| 106 | Practice Activities               | Perseverance, Generalization Practice activities on strings, user input and conditionals.                    |
| 107 | Events-I                          | Logic, Abstraction Write code to control the turtle using key events                                         |
| 108 | Events-II                         | Logic, Abstraction Write code to control the turtle using mouse events                                       |
| 109 | Project Work                      | Algorithms, Logic Write code to create a simple turtle animation/ game                                       |
| 110 |                                   | Course Review and feedback                                                                                   |

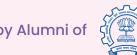

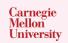

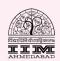

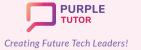

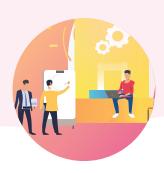

### 2D ANIMATION AND GAME DESIGN USING JAVASCRIPT

During these classes, the students will explore the drawing commands of JavaScript in the block based environment and create beautiful landscapes and drawings. They will then learn how to create sprites, manipulate their properties and use events to create animations and interactive games.

|         | , , , , , , , , , , , , , , , , , , , ,    |                                                                                |  |
|---------|--------------------------------------------|--------------------------------------------------------------------------------|--|
| SESSION | CONCEPT                                    | SKILLS                                                                         |  |
| 111     | Revisiting the Cartesian coordinate system | Exploration Explore the JavaScript platform, basic drawing commands            |  |
| 112     | Shapes and Angles                          | Creativity, Decomposition Create art by superimposing shapes                   |  |
| 113     | Variables, Random numbers                  | Numeracy, Computation Use random numbers to get different outputs              |  |
| 114     | Functions                                  | Abstraction Define and use functions specific tasks in their code.             |  |
| 115     | Draw Loop                                  | Generalization, Pattern recognition Write code to create animated shapes       |  |
| 116     | Objects, Properties                        | Abstraction, Creativity Manipulating sprite properties to create gif images    |  |
| 117     | Counter Pattern                            | Numeracy, Decomposition Use the counter pattern to animate sprites             |  |
| 118     | Formative Assessment                       | Assessment of Learning                                                         |  |
| 119     | Conditionals                               | Logic, Decision making Use conditionals to control the sprite's state          |  |
| 120     | Events-I                                   | Logic Use edge detection to restrict the sprite within the canvas              |  |
| 121     | User Input-I                               | Logic, Generalization Use mouse events to create a simple clicker game         |  |
| 122     | User input-II                              | Logic, Generalization Use key events to control the sprite using keyboard keys |  |
| 123     | Game Design                                | Algorithms, Decomposition Plan the interface, layout and create UI of the game |  |
| 123     | Game Design                                |                                                                                |  |

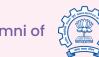

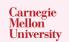

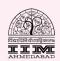

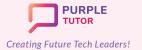

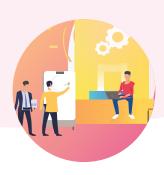

| 124 | Game Development | Generalization, Persistence Complete the UX code for the game                      |
|-----|------------------|------------------------------------------------------------------------------------|
| 125 | Variables        | Numeracy Add variables to store the game score                                     |
| 126 | Debugging        | Problem-solving, Persistence Test and debug the game                               |
| 127 | Project-I        | Step-wise thinking, Decomposition Plan the UI, levels, algorithm of their own game |
| 128 | Project-II       | Logic, persistence Write code for the different levels of their game               |
| 129 | Project-III      | Problem-solving, Persistence, Presentation Test, debug and present the game        |
| 130 |                  | Course review and feedback                                                         |

#### WEB DEVELOPMENT AND CYBER SECURITY

During these classes students will explore different websites to understand the elements and design of websites. They will then create their own website using HTML commands and style it using CSS. Their website will be hosted on the PurpleTutor domain. During the cybersecurity module, the students will learn various safety protocols and practices to be followed while working on the internet.

| SESSION | CONCEPT                           | SKILLS                                                                                                    |
|---------|-----------------------------------|----------------------------------------------------------------------------------------------------|
| 131     | Exploring websites                | Exploration, Observation Observe various websites to study website elements and designs                             |
| 132     | Introduction to HTML              | Structuring Website content & structure, HTML structure and element , Planning & Building a structure, Heading tags |
| 133     | Common Tags in HTML               | Scripting Paragraph tags, Creating horizontal rules & line breaks                                                   |
| 134     | Div Tag and Creating ID & Classes | Classification HTML division tags and creating HTML ID & CLASS                                                      |

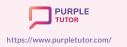

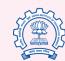

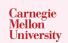

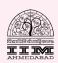

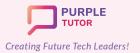

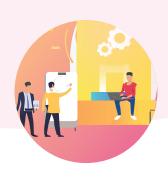

| 135                         | CSS: Working with text -<br>Part 1                                                                                                    | Classification and Targeting Introduction to CSS, CSS syntax, Understanding CSS properties                                                                                                    |
|-----------------------------|----------------------------------------------------------------------------------------------------|----------------------------------------------------------------------------------------------------|
| 136                         | CSS: Working with text -<br>Part 2                                                                                                    | Creativity, Design Using CSS properties for styling text content                                                                                                    |
| 137                         | Links & CSS: Links - Part 1                                                                                                    | Exploration, Scripting Web navigation, Examples of web navigation, Adding HTML links                                                                                                    |
| 138                         | Links & CSS: Links - Part 2                                                                                                    | Creativity, Design CSS: Styling Links                                                                                                    |
| 139                         | Adding & Styling Images -<br>Part 1                                                                                                    | Creativity, Generalization Adding Images in HTML, Image usability guide                                                                                                    |
| 140                         | Adding & Styling Images -<br>Part 2                                                                                                    | Classification and Targeting Creating image with link, Styling link using CSS properties                                                                                                    |
| 141                         | Assessment                                                                                                    | Assessment of learning                                                                                                    |
| 142                         | Working with Lists - Part 1                                                                                                    | Classification and Ordering Introduction to list, HTML list, Creating ordered & unordered list                                                                                                    |
| 143                         | Working with Lists - Part 2                                                                                                    | Formatting Styling list using CSS properties                                                                                                    |
| 144                         | Working with Tables - Part<br>1                                                                                                    | Nested Layouting Introduction to tables, HTML tables, Creating HTML table                                                                                                    |
| 145                         | Working with Tables - Part<br>2                                                                                                    | Design Styling tables using CSS properties                                                                                                    |
| 146                         | Working with Forms - Part<br>1                                                                                                    | Event Based Programming Introduction to web forms, HTML forms, Creating HTML forms Basic                                                                                                    |
| 147                         | Working with Forms - Part<br>2                                                                                                    | Event Based Programming Web form Examples, Creating HTML form advance                                                                                                    |
| 148                         | Working with Forms - Part<br>3                                                                                                    | Design, Creative Thinking Styling Form using CSS properties                                                                                                    |
| 149                         | Assessment                                                                                                    | Assessment of learning                                                                                                    |
| 141 142 143 144 145 146 147 | Part 2  Assessment  Working with Lists - Part 1  Working with Lists - Part 2  Working with Tables - Part 1  Working with Tables - Part 2  Working with Forms - Part 1  Working with Forms - Part 2  Working with Forms - Part 3 | Creating image with link, Styling link using CSS properties  Assessment of learning  Classification and Ordering Introduction to list, HTML list, Creating ordered & unordered list  Formatting Styling list using CSS properties  Nested Layouting Introduction to tables, HTML tables, Creating HTML tables  Design Styling tables using CSS properties  Event Based Programming Introduction to web forms, HTML forms, Creating HTML forms Basic  Event Based Programming Web form Examples, Creating HTML form advance  Design, Creative Thinking Styling Form using CSS properties |

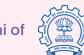

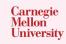

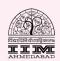

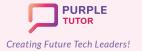

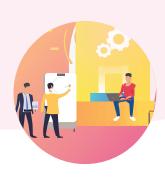

| 150 | Creating a Web Gallery in<br>HTML- Part 1 | Design, Visualization<br>Introduction to gallery & Web Gallery, Creating Image<br>Gallery                                                                                  |
|-----|-------------------------------------------|----------------------------------------------------------------------------------------------------|
| 151 | Creating a Web Gallery in<br>HTML- Part 2 | Design, Formatting Adding Captions to the images and styling web gallery using CSS properties                                                                              |
| 152 | Adding Multi Media in<br>HTML- Part1      | Exploration Introduction to Multimedia and multimedia formats for audio & video, Adding video to web page                                                                  |
| 153 | Adding Multi Media in<br>HTML- Part1      | Styling Adding audio to web page and adding YouTube videos to webpage and styling the content using CSS properties                                                         |
| 154 | Adding Transformation to web elements     | Visualization, Creativity Introduction to transformation, using 2D and 3D CSS property to rotate, scale, skew, or translate an element.                                    |
| 155 | Adding Transition to web elements         | Visualization, Creativity Introduction to Transition, Using CSS transition properties to control the duration of effect                                                    |
| 156 | Adding Animations to web pages - Part 1   | Spatial Visualization Introduction to animation, CSS animations, Learning about key frames and animation properties                                                        |
| 157 | Adding Animations to web pages - Part 2   | Spatial Visualization Adding animation properties to elements of web page                                                                                                  |
| 158 | Adding Animations to web pages - Part 3   | Creating animation buttons, text color animation and text reveal effect.                                                                                                   |
| 159 | Pagination & Footer in web pages          | Formatting Introduction to Pagination, creating and styling pagination, adding footer to web page.                                                                         |
| 160 | Assessment                                | Assessment of learning                                                                                                    |
| 161 | My online Neighbourhood                   | Exploration Introduction to online Neighbourhood, Steps to be responsible digital citizen when online, Internet Traffic light that awares of kind of good and bad websites |

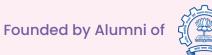

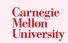

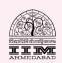

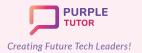

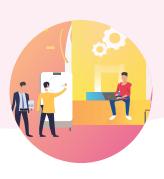

| 162 | Online Community and<br>Social media life | Generalization, Collaboration What is Online community and how are we connected via Social Media. Keeping social life healthy and safe.              |
|-----|-------------------------------------------|----------------------------------------------------------------------------------------------------|
| 163 | Private and Personal<br>Information       | Critical thinking, Analysing What does private & personal information mean? How to protect self-privacy and understand what should be shared online. |
| 164 | Password Power up                         | Critical Thinking, Logic Building powerful password & how to handle safely advanced tech                                                             |
| 165 | Binary Code                               | Computation, Numeracy Introduction to Binary code and the study of binary representation systems.                                                    |
| 166 | Exploring Encryption & Decryption 1       | Computation, Numeracy Pigpen Ciphers - Encoding & Decoding                                                                                           |
| 167 | Exploring Encryption & Decryption 2       | Computation, Numeracy Caesar Cipher - Encoding & Decoding                                                                                            |
| 168 | Phishing for Scams                        | Exploration, Analyse What is clickbait, and how can you avoid it?, How can you protect yourself from phishing?                                       |
| 169 | Internet and<br>Cybersecurity Dilemmas    | Exploration, Analyse Discover How Networks Work, Find Out What Protocols Are And How to Create One, Find Out What Malware Is                         |
| 170 | Course review and feedback                |                                                                                                    |

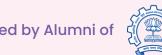

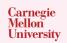

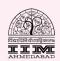

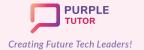

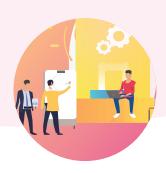

#### INTRODUCTION TO DATA SCIENCE

During these classes, students will explore and understand different types of data and their real life applications, They will be introduced to the working of google sheets and will learn how to run basics math operations to analysis data and represent it using different types of charts and infographics. During the data analysis module they will learn the python panda library commands to create tables, insert data in them and print it. They will also learn how to read data from the CSV file and filter it, use Data frames to analyse data.

| Data II airies to ariaryse data. |                                       |                                                                                      |
|----------------------------------|---------------------------------------|--------------------------------------------------------------------------------------|
| SESSION                          | CONCEPT                               | SKILLS                                                                               |
| 171                              | Data and Data Science                 | Exploration Exploring what is data, information and data science                     |
| 172                              | Areas of Data Science                 | Exploration, Observation Exploring areas where data science is used in everyday life |
| 173                              | Introduction to Data<br>Visualization | Visualization, Analysis Context for data visualization                               |
| 174                              | Data Visualization rules              | Analysis Rule of 2 for data visualization                                            |
| 175                              | Introduction to Google sheets         | Exploration Entering, formatting and saving data into google sheets                  |
| 176                              | Data Analytics - I                    | Numeracy, Decomposition Doing basic math operations to run analytics on data         |
| 177                              | Data Analytics - II                   | Numeracy, Decomposition Sorting and searching data in a table                        |
| 178                              | Assessment                            | Assessment of learning                                                               |
| 179                              | Data Representation - I               | Representation, Generalization Representing data using charts - Part 1               |
| 180                              | Data Representation - II              | Representation, Generalization Representing data using charts - Part 2               |
| 181                              | Data Visualization techniques         | Visualization, Representation Map visualization of data in google sheet              |
| 182                              | Data clean up                         | Numeracy, Logic<br>Clean up of data                                                  |

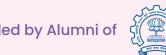

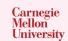

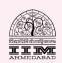

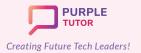

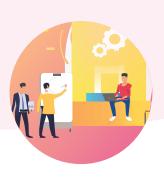

| 183 | Data Visualization- Types               | Visualization, Abstraction Types of data for data visualization                                      |
|-----|-----------------------------------------|----------------------------------------------------------------------------------------------------|
| 184 | Data Representation- III                | Generalization Use of infographics/info grams for data representation                                |
| 185 | Assessment                              | Assessment of learning                                                                               |
| 186 | Python concepts recap                   | Computation Recap of use of variables, loops in python                                               |
| 187 | Introduction to Panda<br>library        | Computation, Numeracy How to create data with pandas: create table, insert data and print table data |
| 188 | Introduction to Random function         | Computation Use of Random function                                                                   |
| 189 | The CSV file format                     | Numeracy<br>Introduction to the CSV file format                                                      |
| 190 | Data frames and CSV files-I             | Generalization, Decomposition Reading data from CSV file to data frame and do filtering              |
| 191 | Data frames and CSV files-II            | Generalization, Decomposition Reading data from CSV file to data frame and do filtering(cont.)       |
| 192 | Assessment                              | Assessment of learning                                                                               |
| 193 | Python Data Types                       | Numeracy<br>Data types in Python                                                                     |
| 194 | Introduction to statistical concepts    | Computation Introduction to statistical concepts- Mean, Median, Mode                                 |
| 195 | Introduction to data frame commands- I  | Computation Explore top 5 Data frames - Head, Length, columns, shape, describe                       |
| 196 | Introduction to data frame commands- II | Computation Explore top 5 Data frames - Head, Length, columns, shape, describe                       |
| 197 | Data analysis using Data frames - I     | Analysis, Generalization How to analyse data using data frame                                        |

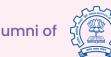

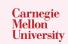

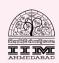

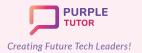

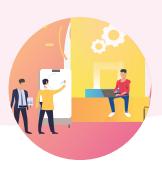

| 198 | Data analysis using Data frames - II | Analysis, Generalization How to analyse data using data frame (cont.) |
|-----|--------------------------------------|-----------------------------------------------------------------------|
| 199 | Data frames and charts               | Analysis Data frames and charts                                       |
| 200 | Assessment                           | Assessment of learning                                                |

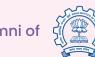

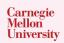

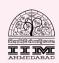

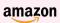